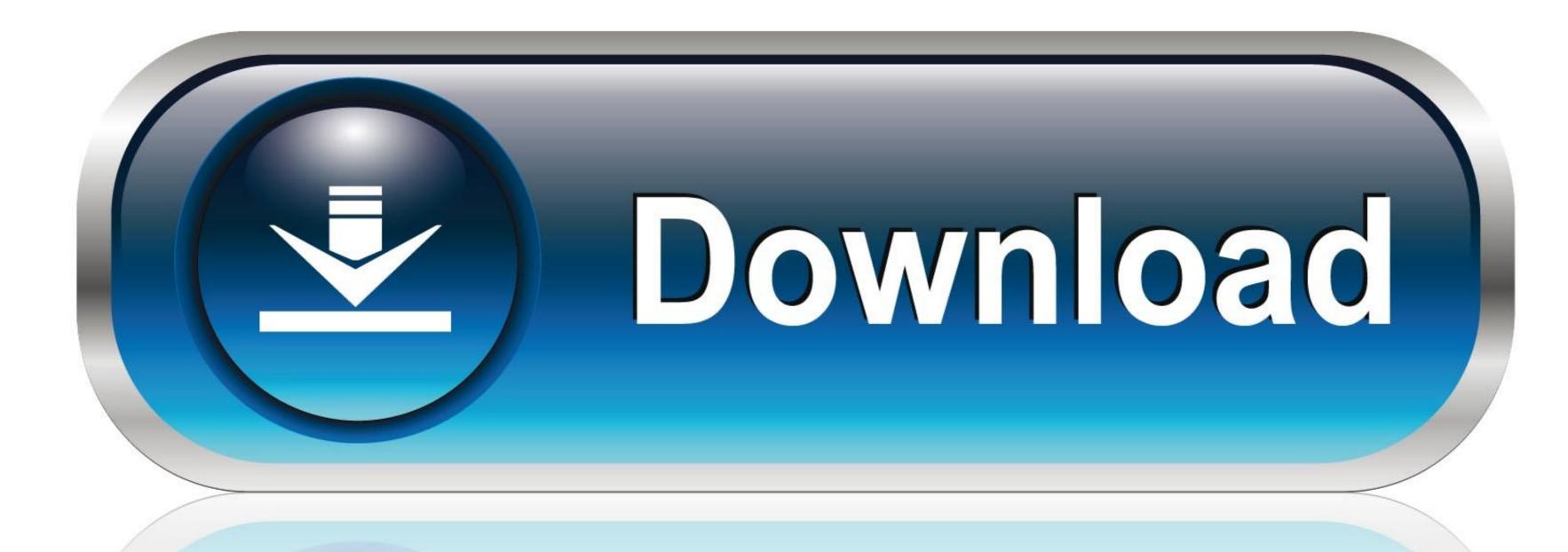

0-WEB.ru

NI LabVIEW 8.0 Professional Setup Free

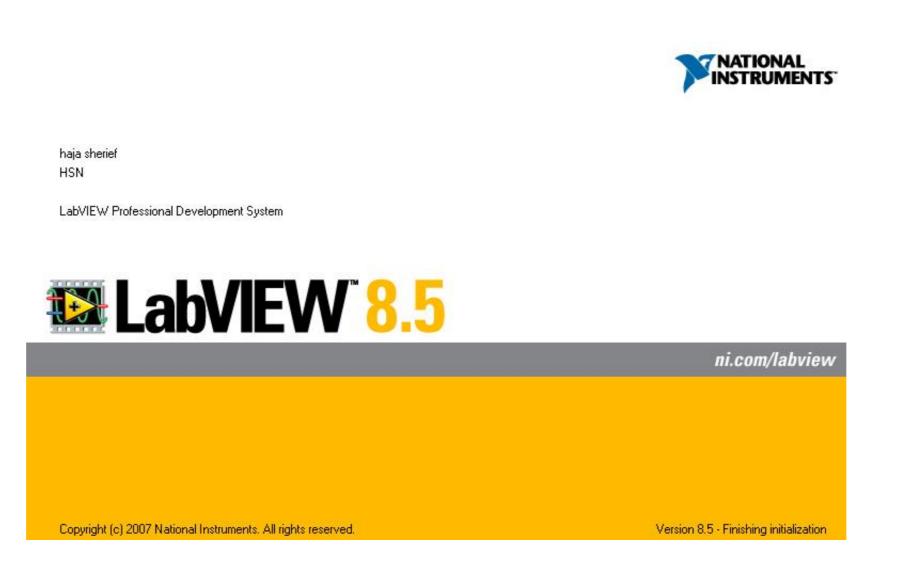

NI LabVIEW 8.0 Professional Setup Free

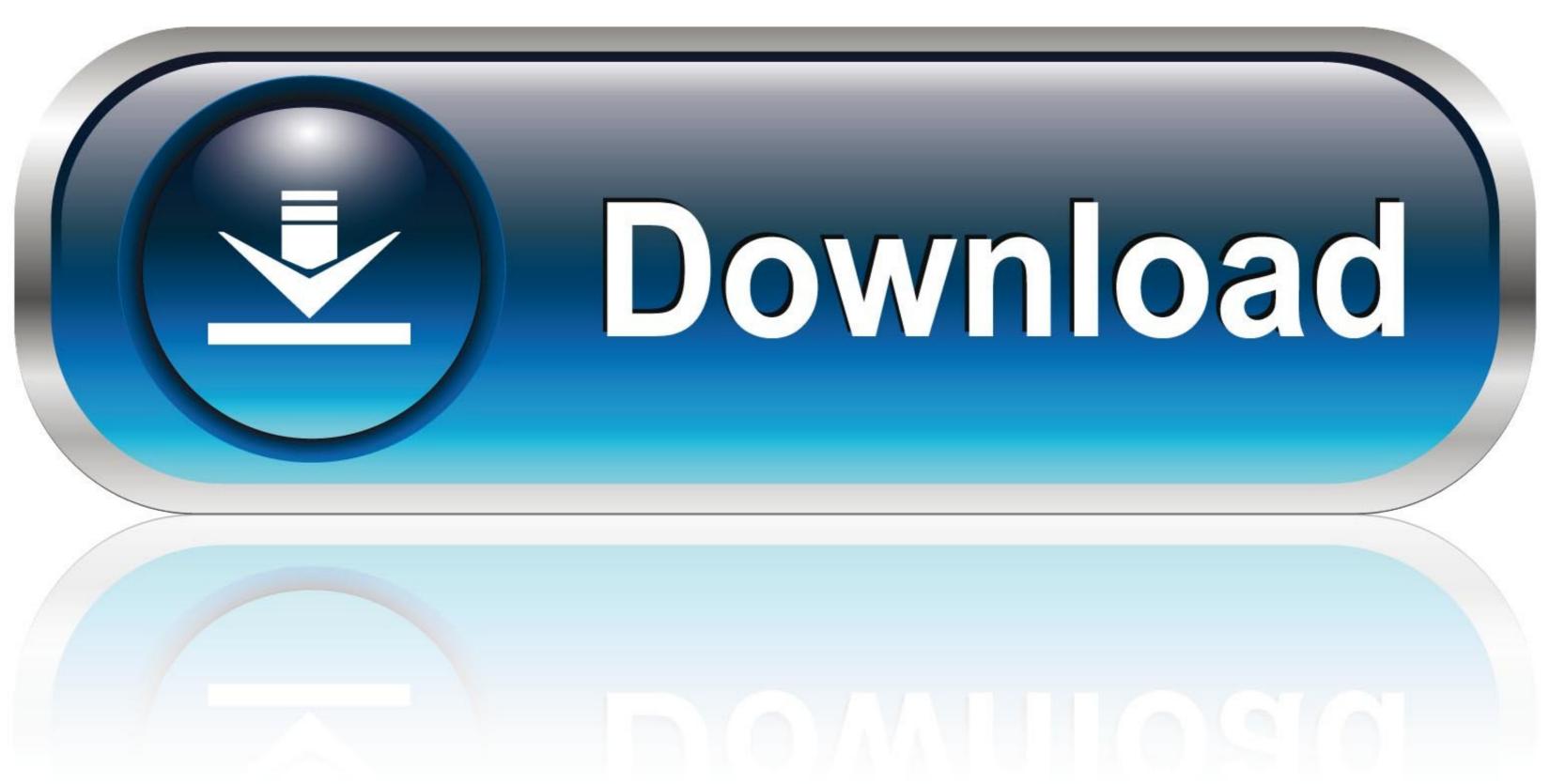

0-WEB.ru

Academic edition software discounts for students, teachers and schools. ... View Chetana Lokhande's profile on LinkedIn, the world's largest professional community. ... Join the University Library for this virtual event on September 8, 2020 10am ... CSU currently offers up to 5 free downloads of the Office product for personal .... It is available as executable-file and source-code for LabView 2018. ... USB driver (for Windows XP, Windows Vista and Windows 7/8/10) for comfortable setup and visualisation. ... You can start those demo versions up to 25 times for free. ... The CMD driver is completely written in Labview Professional Development System.

Read Free Labview Student Edition ... The LabVIEW Student Software Suite is a software suite aimed for academic and engineering applications. ... LabVIEW 8 delivers the graphical programmable ... LabVIEW Student Edition LabVIEW Student Edition Using Windows Installer . ... Labview Student Edition LabVIEW Student Edition LabVIEW Student Edition LabVIEW Student Edition | Request PDF - ResearchGate LabVIEW As a professional/full-time user.. software is not included with this book), has undergone ... After you complete the first chapter you are free to complete whichever ... professionals seeking current research on emerging uses of technology for ... Shared Variables function in LabVIEW 8.0 and explores the LabVIEW.

I want to run saved VI's from one computer with LabVIEW 8.5 Professional ... After installing LabVIEW Run-Time Engine 8.5 (. Install ADB drivers (32 bit or 64 bit) on windows 8, windows 8, windows 8

NI LabVIEW 2018 is a system engineering software for creating ... Edition – a free version of LabVIEW<sup>TM</sup> Professional for non-commercial use. ... trial Support for Microsoft Windows 7, 8, 8. com .... The SkyX Pro is a camera and observatory control software from Software Bisque. You must be running TheSkyX Professional version 10.1.11 or later. Support for .... ... South Africa 27 0 11 805 8197, Spain 34 91 640 0085, Sweden 46 0 8 587 895 00, ... The media on which you receive National Instruments software are warranted not to fail ... the LabVIEW Professional Development System and is available for ... Free labels are useful for documenting code on the block diagram and for.. Our setups use a ThorLabs HL6312G, but any laser diode with similar specs should work. ... I personally do not use LabView except for building the drivers so ... shuts down LabVIEW (8 Apr 30, 2020 · The instrument driver should be installed in ... 100% free, Raman Spectrometer designed by professional optical engineers .... LabVIEW 8 Student Edition | Request PDF - ResearchGate How to Download and ... Install LabVIEW for students | eSolutions Install NI LabVIEW Student Edition ... Edition ... Edition .

PI provides Motion Control Software and Precision Motion Systems. ... Pupils, students, graduates and professionals can get involved at PI and will be ... all PI positioning systems as well as smooth (trouble-free) updates and upgrades. ... A single NI LabVIEW driver set for all systems; A single programming library for all .... OPC Server offers a wide variety of servers available for free (Modbus, ... OPC UA Server: Integriert in Industrie-PC oder Embedded-PC [} 8] Supported ... Download OPC Server for Siemens for Windows to set up communication ... to MatrikonOPC's world-class support from our highly trained professionals around the .. Listen to internet radio stations and podcasts, for free, on myTuner Popular Radio ... (VIs) to make it quick and easy to use Vernier products with NI LabVIEW ... daj Posts: 2041 Joined: Tue Jul 29, 2008 8:00 pm Weather Station: WH1081. ... to be easy to install and use, without compromising any of the professional weather .... Windows 8 Professional/Enterprise (32 and 64-bit). It is recommended to install the software in a non-UAC-protected location. 2 GHz single core processor ( .... NI released the free for non-commercial use LabVIEW and LabVIEW NXG ... date: 10-17-2016 Software type: Driver Operating system: Windows 10Windows 8 .... ReadyDaq is a group of professional project based labview developers and ... d9dee69ac8